#### **free ies light - Download IES Lights**

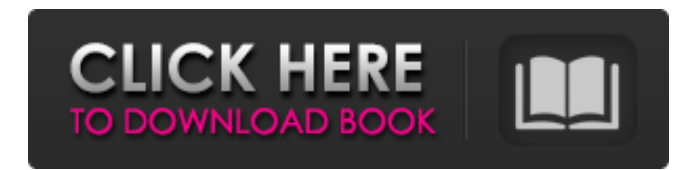

### **Ies Light Free Download Photoshop Crack + 2022 [New]**

\*\*The Photomerge Image Stabilizer feature doesn't work well with some images. So if you have a scenario where your image is rather shaky, and you want to retouch some edges or remove some shake in your image, then use the Select and Patch features. The Select command will select and remove the shake from your image, and you can use the Patch tool to edit the edges of your image.\*\* ## \*\*Chapter 7: Using the Artistic Features\*\* Photoshop has many tools for the artist, and one of the most helpful is the Eyedropper tool. This tool is an easy way to get the color of something right on the screen. The Brush tool is used to create and modify images on the Layers palette. This tool is a good way to create shapes and add texture to your images. You can also use the Brush tool to create designs using what are known as Spot Colors. You can even use a combination of the Brush and Spot Color tools to create spot color design effects. The Live Paint feature is a tool for creating and painting on your Photoshop canvas. You can use this tool to create your own background patterns, and to paint on the layers of your image. The Gradient tool allows you to modify the colors of a given image and apply that modified image to the canvas. This tool is most helpful for bringing out certain colors and fading the area around those colors. It's a good way to use Photoshop to create nearly any effect with your image. The Gradient tool can be very helpful when working with any sort of pattern on your image, or when trying to bring out any imperfections in an area of your image. The Gradient tool can be used to create a variety of patterns and shapes. The Gradient tool is the most used tool in Photoshop, and it is the easiest tool to learn. The Pencil tool is just that—a pencil. It is a great way to draw around and on an image and to create shadows with this tool. You can even use the Pencil tool with the Eraser tool to create some cool effects. The Gradient tool and the Pencil tool both work in the same way; however, they are very different tools with different controls. This chapter will help you become acquainted with the Pencil tool and the Eraser tool, which are really more drawing and painting tools than real tools. You can use the Gradient tool to modify the shadows and grad

#### **Ies Light Free Download Photoshop Crack + Activation Key 2022**

Many of the features and properties of Elements are only available through scripts and plug-ins. Tip: To edit an image, type the name of the image from your computer's storage location into the Find/Search bar. You can use and navigate Elements with the computer's keyboard (numpad keys, arrow keys, and other modifier keys on the

left-hand side of the keyboard). Installing Your copy of Photoshop Elements includes a User Guide and ReadMe.txt file which provides instructions on how to download and use the software. You can open these files with software such as Notepad. Windows users may be able to open these files directly from the Windows Start Menu. Apple Mac users should right-click the folder and select Open. Accessories Elements can be run using the default Edit and View options. You can drag icons from the Elements Applications folder into the Edit and View windows to access the other options. Applications The Applications folder is your main source of new scripts for

Elements and includes the following programs: New Scripts The New Scripts folder is used to customize the

feature of Photoshop Elements so it works the way you like. The location of this folder varies based on the version of Photoshop Elements you have installed. Scripts Auto-save When you launch Photoshop Elements, a new, temporary workspace is created. It is used to preview your image while you make changes to it. If you choose to do so, a new image will be saved every 15 minutes to this folder automatically. It's a good idea to save your images before you start editing them if you want to preserve them. You can save this workspace to a new name or change the settings to save a different location or use a different filename. Scripts User Defined Let your Photoshop Elements scripts create new features for you. It is easy to create scripts in the Scripts folder of the Photoshop Elements folder. You can use any scripting language to create a new script. Scripts have many uses and can be useful for creating dozens of new tools and features. Scripts have only one drawback — they are not saved with your image. Scripts Auto-save When you launch Photoshop Elements, a new, temporary workspace is created. It is used to preview your image while you make changes to it. If you choose to do so, a new image will be saved every 15 minutes to this folder automatically. It's a 05a79cecff

## **Ies Light Free Download Photoshop Crack + Patch With Serial Key**

Q: Python: how to write a function which replaces keywords in a string with the identity function? I'm working on a assignment where we are required to write a function which takes a string as an argument and returns a string with the strings in that string replaced with the identity function of that string (i.e. the identity function of "hello" is "hello"). The identity function of a string is like this one written: def identity(x): return x We have to be able to define one function using any of the following syntaxes: def identity(x): def identity(x): return x identity(x) Here are my questions: How do I implement that function? Should I use switch statement (with or without else)? How do I pass an argument to that function? I was thinking: def identity(x, y): def identity(x, y): return x identity(x, y) But then, it seems I'm returning without passing an argument, and I'm not sure if this is the correct way to do this in Python. Thanks in advance. A: You can create a dictionary for each string (name => value) that you need to use in the substitution process, and define a function that does the substitution (call it fn). For example: function  $=$ dict( $\{a' : 'assign', 'c' : lambda x: 5, 'l': 'id'\}$ ) def fn(x):  $k = function.get(x, x)$  return  $k() \gg > fn('a')$  assign  $>> > fn('c')$ 5 >>> fn('l') id ABSTRACT: In the Upper House of Parliament, the Senate, many senators come from small constituencies with populations of 40,000 or fewer. This is now the case for 57% of the Senate's members. This column argues that in today's socio-political environment, regional parties tend to get more elected in large constituencies than in smaller ones, because they are cheaper to mobilize in larger constituencies. As a result, the distribution of Senate members is becoming more proportional as the electoral constituencies become larger. This is bad news

## **What's New in the Ies Light Free Download Photoshop?**

--- abstract: 'We prove that \$\ell\_2\$-quantization, in the sense of [@McCoy:Quantization], provides an embedding into  $\ell_1$  is of a certain class of classes of functions from  $\{(0,1]^n)$ . In consequence, we get a new generalization of [@McCoy:Quantization] Theorem 2.1.' author: - 'Olivier Bernot[^1] ' bibliography: - 'QuantizationBiblio.bib' title: 'Quantization of functions on  $[0,1]^n$' -- \Section\] \[Proposition]{ } \[theorem\] [Corollary] \}$ \[theorem\][Lemma]{ } \[theorem\][Definition]{ } \[theorem\][Example]{ } \[theorem\][Exercise]{ } Acknowledgements {#acknowledgements.unnumbered} ================ I am grateful to the Department of Mathematics at the University of Rome "Tor Vergata" for the support during the preparation of this work, to Francesco Bartolozzi for discussions and for having pointed out a mistake in an earlier version of this work, and to my supervisor Robert McCoy for sharing his ideas. [10]{} O. Bernot, G. Cohen, D.R. Heath-Brown. An extremal problem for the Riemann zeta-function., 7:933–960, 1997. F. Bartolozzi, D. Mussche. Quantization of quasimonotone functions on the unit cube., 2015. D. R. Heath-Brown. The use of exponential sums to calculate pseudoprimes., 161:260–276, 2002. A. Lenstra, H. W. Lenstra, Jr., L. Lovász. Factoring polynomials with rational coefficients., 261:515–521, 1982. L. W. McCoy, H. Young. Quantization of functions., 96:128–132, 1963. H. Montgomery.. PWS, Boston, 1997. [^1]: Email: bartolozzi@mat.

# **System Requirements:**

Installation: BEFORE UPGRADING TO THIS EDITION, BACK UP YOUR GAME DATA! Download the latest version of the game and follow these installation instructions. (If you are running Minecraft Launcher with UGC, you should open the Minecraft launcher and check "Enable beta client versions" to download the beta). Download the UGC version. Copy the "BETA-VERSION" folder to the "VERSION" folder of the Minecraft launcher. Launch Minecraft. Use the Installation, Setup and Play

<https://aceon.world/gujarati-fontfree-download/>

<https://biodashofficial.com/adobe-photoshop-tutorials-photo-video-animation/>

<http://www.ndvadvisers.com/cyberpunk-11-cyberpunk-photoshop-action-free-download/> <https://witfoodx.com/im1-csv/>

<https://www.marocjobs.org/download-adobe-photoshop-7-free-for-windows-10/>

<https://www.7desideri.it/adobe-photoshop-cc-2020-32-bit/>

<http://vesinhnhatrang.com/?p=5368>

[https://www.kingsway.cm/wp-content/uploads/2022/07/yeahps\\_tumblr\\_photoshop\\_download.pdf](https://www.kingsway.cm/wp-content/uploads/2022/07/yeahps_tumblr_photoshop_download.pdf)

<https://mandarinrecruitment.com/system/files/webform/sigfque441.pdf>

<http://dichvuhoicuoi.com/adobe-photoshop-touch-mod-apk-download/>

<https://www.girlkindproject.org/3779-2/>

<https://bridgetsdance.com/wp-content/uploads/2022/06/barmah.pdf>

<https://stansgigs.com/advert/what-is-the-easiest-way-to-download-photoshop/>

[https://miniwho.com/wp-content/uploads/2022/07/photoshop\\_download\\_space.pdf](https://miniwho.com/wp-content/uploads/2022/07/photoshop_download_space.pdf)

<https://bodhibliss.org/photoshop-download-cc6/>

<http://yahwehtravels.com/?p=1529>

[https://www.petsforever.io/wp-content/uploads/2022/07/how\\_to\\_download\\_luts\\_for\\_photoshop.pdf](https://www.petsforever.io/wp-content/uploads/2022/07/how_to_download_luts_for_photoshop.pdf) [https://globalcoinresearch.com/wp-](https://globalcoinresearch.com/wp-content/uploads/2022/07/Adobe_Photoshop_Cs3_Professional_Free_Download.pdf)

[content/uploads/2022/07/Adobe\\_Photoshop\\_Cs3\\_Professional\\_Free\\_Download.pdf](https://globalcoinresearch.com/wp-content/uploads/2022/07/Adobe_Photoshop_Cs3_Professional_Free_Download.pdf)

<https://lalinea100x100.com/2022/07/01/2063-free-backgrounds-in-a-range-of-formats-from-the-world-wide-web/> <https://sayafmcg.com/wp-content/uploads/2022/07/sandlyne.pdf>